# **Anhang G. SAS-Syntax für die Berechnung einiger Konfidenzintervalle1**

### **G1. Konfidenzintervall für δ (**7 **S. 608 und 657)**

data nc\_ci\_u; /\*t-Test für unabhängige Stichproben\*/

t=**3.44**; df=**162**; n1=**82**; n2=**82**;

/\*Berechnung der Nichtzentralitätsparameter\*/ ncp\_low=tnonct(t, df, **0.975**); ncp\_up=tnonct(t, df, **0.025**);

/\*Berechnung des Konfidenzintervalls für Delta\*/ delta\_lo=ncp\_low\*sqrt((n1+n2)/(n1\*n2)); delta up=ncp up\*sqrt((n1+n2)/(n1\*n2));

run; proc print; run;

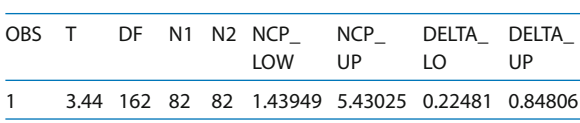

#### **G2. Konfidenzintervall für δ' (**7 **S. 609 f. und 657)**

data nc\_ci\_a; /\*t-Test für abhängige Stichproben\*/ **t=4.38**; df=**29**; n=**30**;

/\*Berechnung der Nichtzentralitätsparameter\*/ ncp\_low=tnonct(t, df, **0.975**); ncp\_up=tnonct(t, df, **0.025**);

/\*Berechnung des Konfidenzintervalls für Delta\*/ delta\_lo=ncp\_low\* $(1/\sqrt{sqrt(n)}$ ; delta\_up=ncp\_up\*(1/sqrt(n));

run; proc print; run;

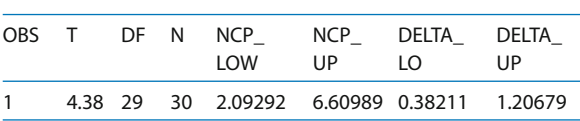

**G3. Konfidenzintervall für η2 (**7 **S. 616 f. und 663)**

data nc\_ci\_es; /\*Varianzaufklärung Eta-Quadrat\*/ F=**4.90**; df1=**2**; df2=**153**; /\*Berechnung der Nichtzentralitätsparameter\*/ ncp\_low=fnonct(F, df1, df2, **0.975**); ncp\_up=fnonct(F, df1, df2, **0.025**);

/\*Berechnung des Konfidenzintervalls für Eta-Quadrat\*/ r\_sq\_lo=(ncp\_lo)/(ncp\_lo+df1+df2+1);  $r_sq_\mu = (ncp_\mu)/(ncp_\mu + df1 + df2 + 1);$ 

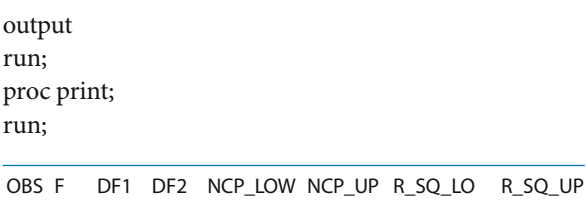

1 4.9 2 153 0.67067 24.9075 0.0042808 0.13768 Bei kleinen F-Werten kann es sein, dass kein entsprech-

ender Nichtzentralitätsparameter existiert und ein Konfidenzintervall somit nicht berechnet werden kann.

<sup>1</sup> Nach Kline (2004). Die fett gedruckten Werte sind frei wählbar (Voreinstellung: 95%ige Konfidenzintervalle). Falls SAS nicht zur Verfügung steht, können Konfidenzintervalle auch über das Internet unter http://www.lehrbuch-psychologie.de berechnet werden. Für die Einrichtung dieser Internetseite danken wir Herrn Stefan Frank vom Springer-Verlag und Herrn Dipl.-Psych. G. Hosoya für die Übertragung der SAS-Skripte in die Sprache R (http:/www.r-project.org).

## **G4. Konfidenzintervall für einen Einzelvergleich (δ<sub>ψ</sub>) für p=3 (► S. 617 und 663)**

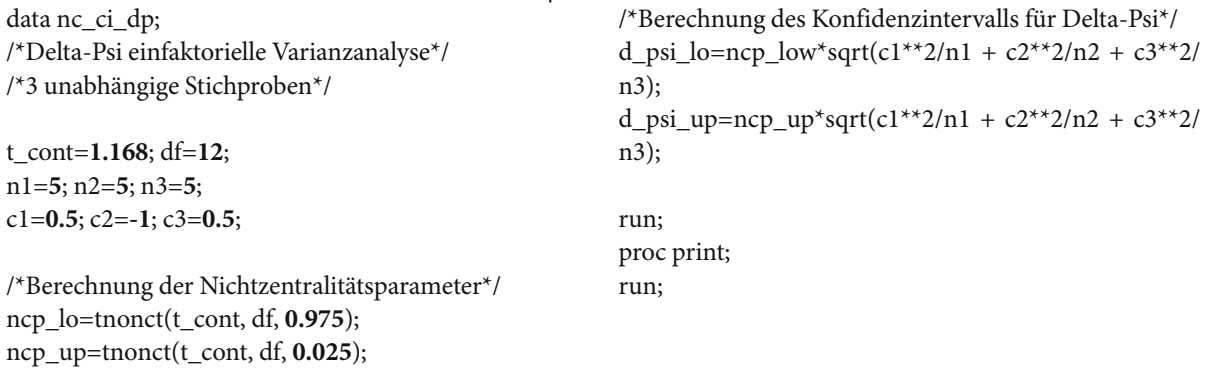

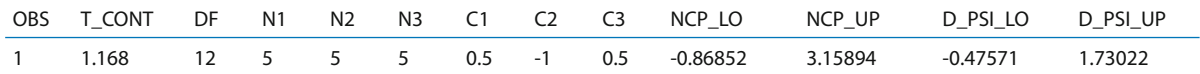

## **G5. Konfidenzintervall für einen Einzelvergleich (δ<sub>ψ</sub>) für p=4 (► S. 617 f.)**

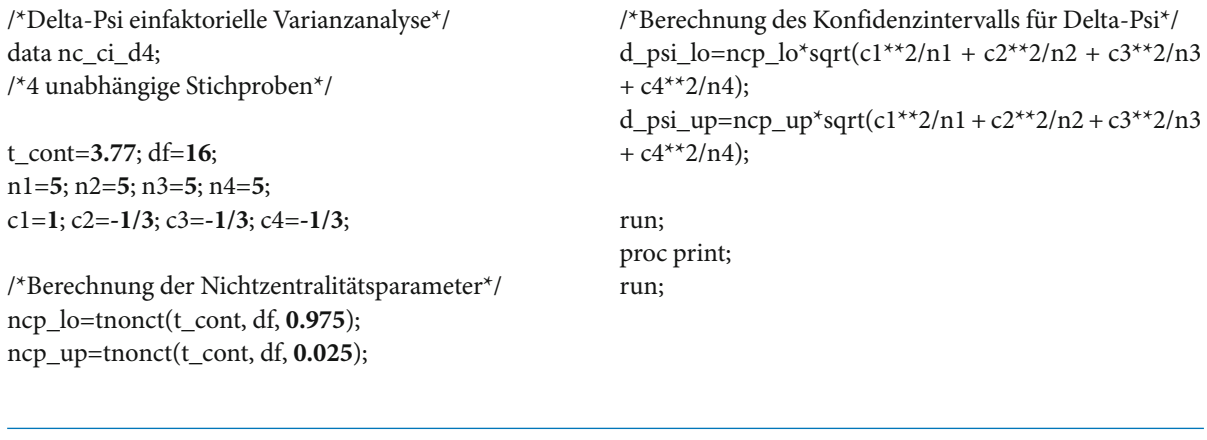

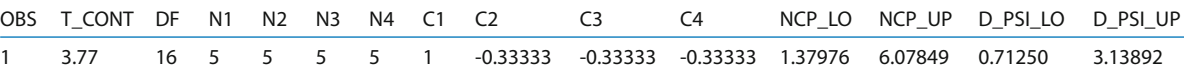